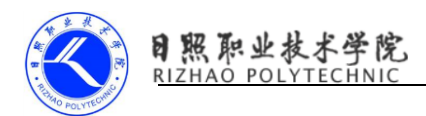

Android 解析 JSON, 你真的需要三方库?

[Android](https://www.2cto.com/kf/yidong/Android/) 解析 JSON,你真的需要三方库?。一般情况下,如果服务器返回 JSON 数据, 而且你又是做 Android 的, 那么你首先想到的可能是 GSON, 或是 fastJson 这样的框架。这些框架能够很方便和快速的让我们将 JSON 转换成本 地对象,是开发的首选。但是引用三方库也是有代价的,显而易见的就是包体 积增大,库的升级等。这个时候,就需要想一想我们是不是必须要使用三方库 了。

其实在 Android 上处理 JSON, Google 已经给我们提供了一些类, 而这 些类满足了大多数简单的需求。如果我们只是需要对 JSON 进行简单的解析处 理,那么完全可以避免引入第三方库。

1、org. json

在 Android 的参考文档中, 我们能发现一个包, 名为: org. json。这个包 下主要有四个类:

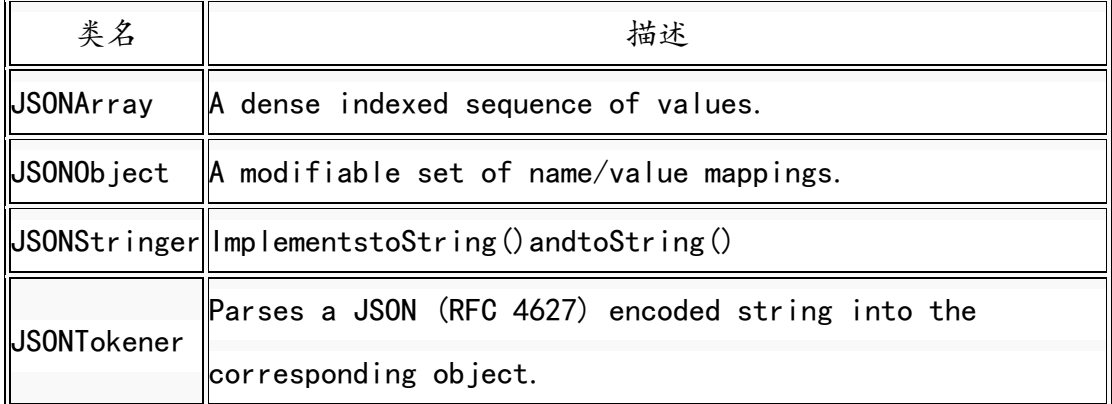

关于 org. ison 的代码,还可以在 https://github.com/stleary/JSONjava 上找到,而且里面的类远不止这 4 个,里面很多内容都值得去探索一下。 但是由于本文仅专注于在 Android 上利用此工具处理 JSON,所以就仅仅讨论 着四个类,下面将分别对着四个类逐一讲解。

2、JSONObject

这个类是这四个类中最关键的一个,它表示了一个可更改且无序的键值对 集合. 更简单一点,可以直接认为这个类表示了一个 JSON 的信息。在 JSON 字符串中,其表示了一个包裹在花括号的字符串,键和值之间使用冒号隔开, 键值和键值之间使用逗号隔开的。

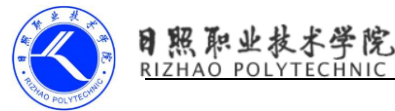

在这个类中,其键名是唯一且不为 null 的字符串。而值则可以为 JSONObject、JSONArray、Strings、Booleans、Integers、Longs、Double 或 者 JSONObject.NULL。特别注意,这里的 NULL 可不是 null,而是 JSONObject 的一个内部类。

对于这个类,在使用时要要注意的就是在调用时,其会按照调用的方法进 行类型转换。下面就介绍一下三类函数:

getXXX() 获取一个值, 此方法如果发生失败, 例如没有找到对应的键值或类型 转换失败,就会抛出一个 JSONException 异常; optXXX() 此类方法也是用于 获取一个值,但是如果发生失败,其不会抛出异常,而是返回一个默认值; put()此类方法就是向对象中插入一个键值对。特别注意其插入 NULL 和 null 是 不同的;

刚说到此类中的 NULL,它与 JAVA 中的 null 是不一样的,它仅仅是 JSONObject 中用于标识 null 的对象。举个例子: put(name, null) 这个方法调用将会移除该对象中对应的键值; put (name, JSONOb ject. NULL) 将会往对象中添加一个键值, 而其值为

JSONObject.NULL;

下面通过一个实际使用的代码来演示该类:

JSONObject jsonObject = new JSONObject("{\"first\_name\":\"Taylor\",

 $\langle$ "last name $\langle$ ": $\langle$ "swifter $\langle$ "}");

String firstName = jsonObject.getString("first\_name");

String lastName = jsonObject.getString("last name");

Log.i("swifter", firstName + " " + lastName); //输出 Taylor swifter jsonObject.put("first\_name", "Avril");

Log.i("swifter", jsonObject.toString()); //输出 {"first\_name":"Avril", "last\_name":"swifter"}

通过代码也可以看到 JSONOb ject 的简单用法,可以看到这个类也可以用来 进行构建 JSON 字符串,只要不断向类中使用 put ()方法插入或是修改, 在最 后使用 toString()就可以得到最终的 JSON 了。

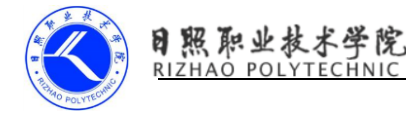

关于这个 toString()这个函数后面还会提到,下面介绍的是在这四个类中 第二重要的类:表示数组的 JSONArray。

3、JSONArray

该类表示了 JSON 中的值的数组,可以简单的理解其为一个普通数组, 也 有 getXXX()和 optXXX()方法,但是基本都需要传入索引值。这个类代表了 JSON 中的一个包裹在方括号的字符串,值和值之间使用逗号隔开的信息。

除此之外,这个类有很多性质都与 JSONObject 一样,比如说类型转换, 对于 NULL 和 null 的处理, 有 get, put, opt 方法等, 所以, 只要你熟悉了 JSONObject,那么使用这个类,也会非常容易:

```
JSDNArray isonArray = new JSONArray ("[10, 11, 12, 13, 14, 15, 16]");
```

```
for(int index = 0; index \langle jsonArray.length(); index++) {
```
Log.i("swifter", index+" : "+jsonArray.getInt(index));

}

此段代码的输出是将 10 到 16 这几个数组中的数打印出来。在更多情况

下,该类一般都是与 JSONObject 一起使用的,因为普遍的 JSON 都是其中的某 一个字段是数组,因此需要先使用 JSONObject 进行解析,然后使用 getJSONArray()再来获取这个数组的信息并进行处理:

```
JSONObject jsonObject = new JSONObject("{\"first_name\":\"Taylor\",
\"last_name\":\"swifter\",
```

```
\"array\":[first, second, third, fourth]}");
JSONArray jsonArray = jsonObject.getJSONArray("array");
for(int index = 0; index \langle jsonArray.length(); index++) {
 Log. i("swifter", index+" : "+jsonArray.getString(index));
}
```
此段待会会将 JSON 中 array 的四个值以字符串的形式依次打印出来。 4、JSONStringer

此类可以用于快速构建 JSON 文本,它实现了 JSONObject 中的两个 toString()方法,对于大多数程序员来说,应该直接调用 JSONObject 的 toString()方法而忽略这个类的:

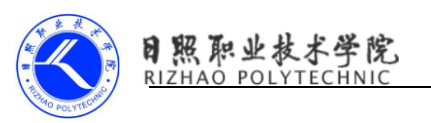

JSONObject object =  $\cdots$ 

String json = object. toString $()$ ;

它使用了一种类似于 XML 事件解析的方式来实现 JSON 构建,例如它有 key()方法用于插入键, 有 value()方法用于插入值, 而且还有 array()和 endArray()用于开始和结束插入数组,有 object()和 endObject()方法用于开 始和结束插入 JSON 内容。

仅仅说其有什么方法比较涩会难懂,那就上代码:

JSONStringer jsonStringer = new JSONStringer();

```
jsonStringer.object().key("first_name").value("Taylor").key("last_name").
value("swifter");
```
jsonStringer.key("array").array().value(12).value(13).value(14).endArray() . end $0$ bject $()$ ;

Log.i("swifter", jsonStringer.toString()); //输出 {"first\_name":"Taylor" ,"last\_name":"swifter","array":[12,13,14]}

可以看到对于 JSON 的构建,该类就是通过这几个方法的调用来实现的。

刚才说到 JSONObject 类的 toString()方法就是通过这个类来实现的,那 它是怎么实现的呢?现在就来看看代码吧。它有两个方法,为了简单起见,我 们就看其中一个:

/\*\*

\* Encodes this object as a compact JSON string, such as:

\*

{"query":"Pizza","locations":[94043,90210]}

\*/ @Override public String toString() { try { JSONStringer stringer = new JSONStringer(); writeTo(stringer); return stringer.toString(); } catch (JSONException e) { return null; } } void writeTo(JSONStringer stringer) throws JSONException { stringer.object(); for (Map.Entry entry : nameValuePairs.entrySet())  $\{$  stringer.key (entry.getKey()).value (entry.getValue());  $\}$ stringer.endObject(); }

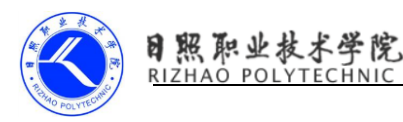

这段代码显示了 JSONObject 是如何处理 toString()的,其主要的工作在 writeTo()这个函数中,而又可以看到,这个函数也是调用的 JSONStringer 的 key()和 value()等方法来实现 JSON 构造的。另一个 toString()也类似, 仅仅 是是用了 JSONStringer 的另一个构造函数而已。

## JSONTokener

这个类是四个类中最不常用的一个类,它能够将一个 JSON 字符串(RFC 4627)解析到相关的对象,对于大多数客户端仅仅需要使用它的构造函数和 nextValue()函数:

String ison  $=$  " $\{$ "

+ " \"query\": \"Pizza\", "

- + " \"locations\": [ 94043, 90210 ] "
- + "}";

JSONObject object = (JSONObject) new JSONTokener(json).nextValue(); String query = object.getString("query");

JSONArray locations = object.getJSONArray("locations");

可见,这个类就是和 JSONObject 的构造函数一起使用的,用于解析 JSON 源字符串,还例如:

JSONObject jsonobj = new JSONObject(new JSONTokener(new FileReader  $(new File("ison.txt"))$ );

上面的四个类的内容都如此吧。相比于其他第三方库,内置的 JSON 解析功 能上确实非常简单,但在很多场景下也是完全够用的。当熟悉了这几个类之 后,我们也就可以权衡一下是否真的需要引用第三方库才能完成需求了。如果 能满足的话,为什么还需要引用其他库呢。